## **POCT Proficiency Testing Worksheet**

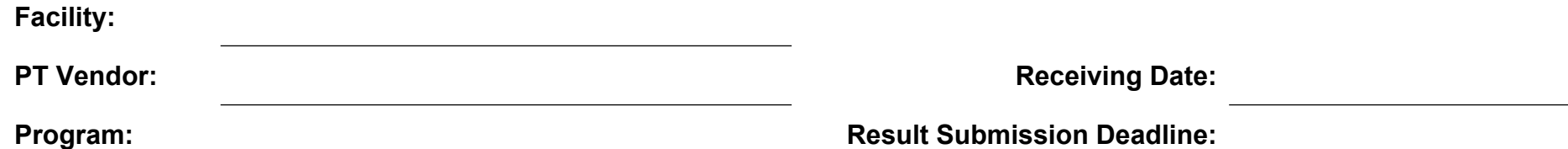

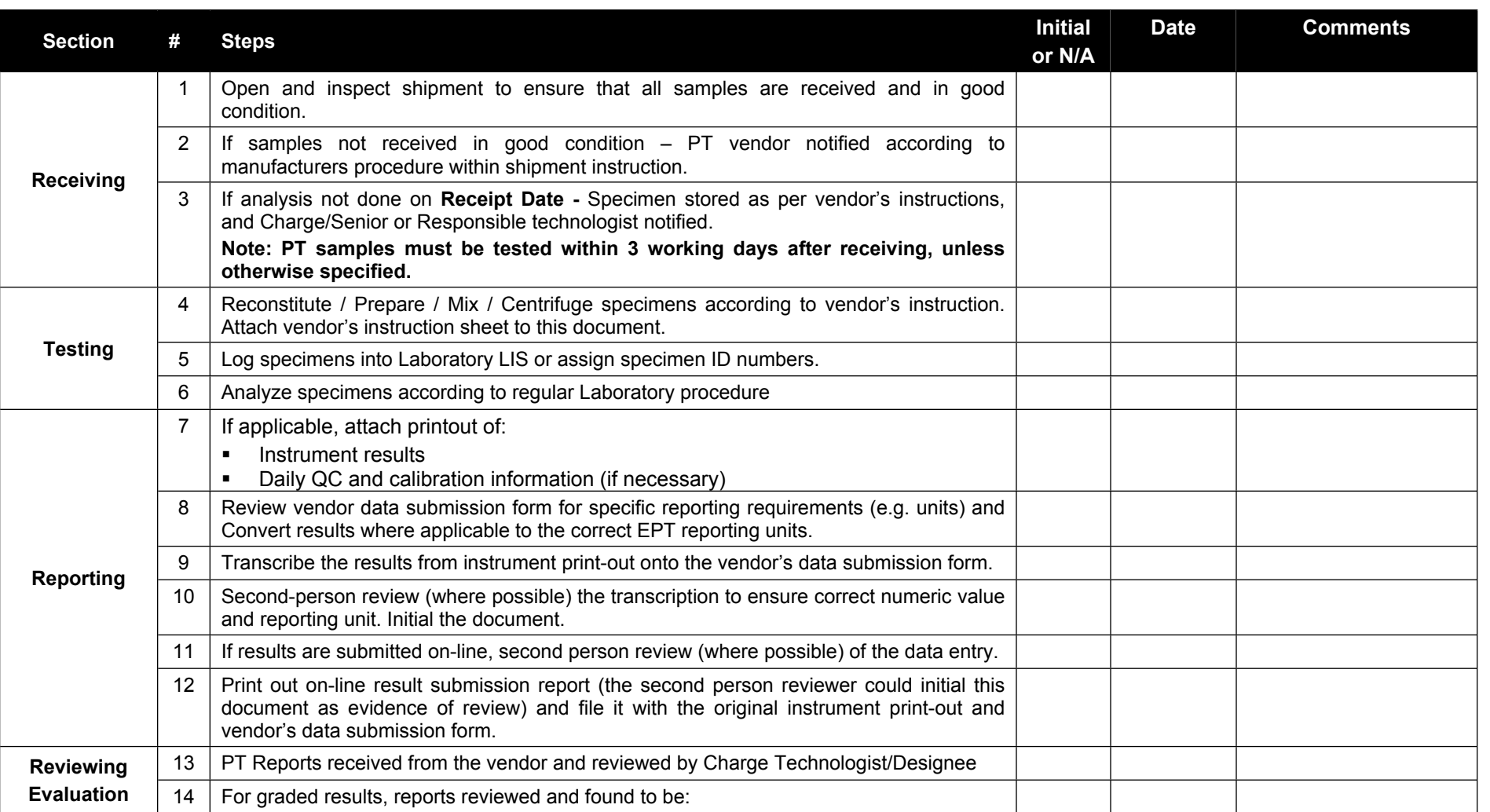

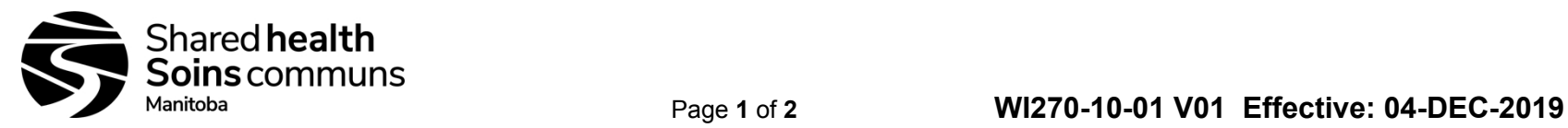

## **POCT Proficiency Testing Worksheet**

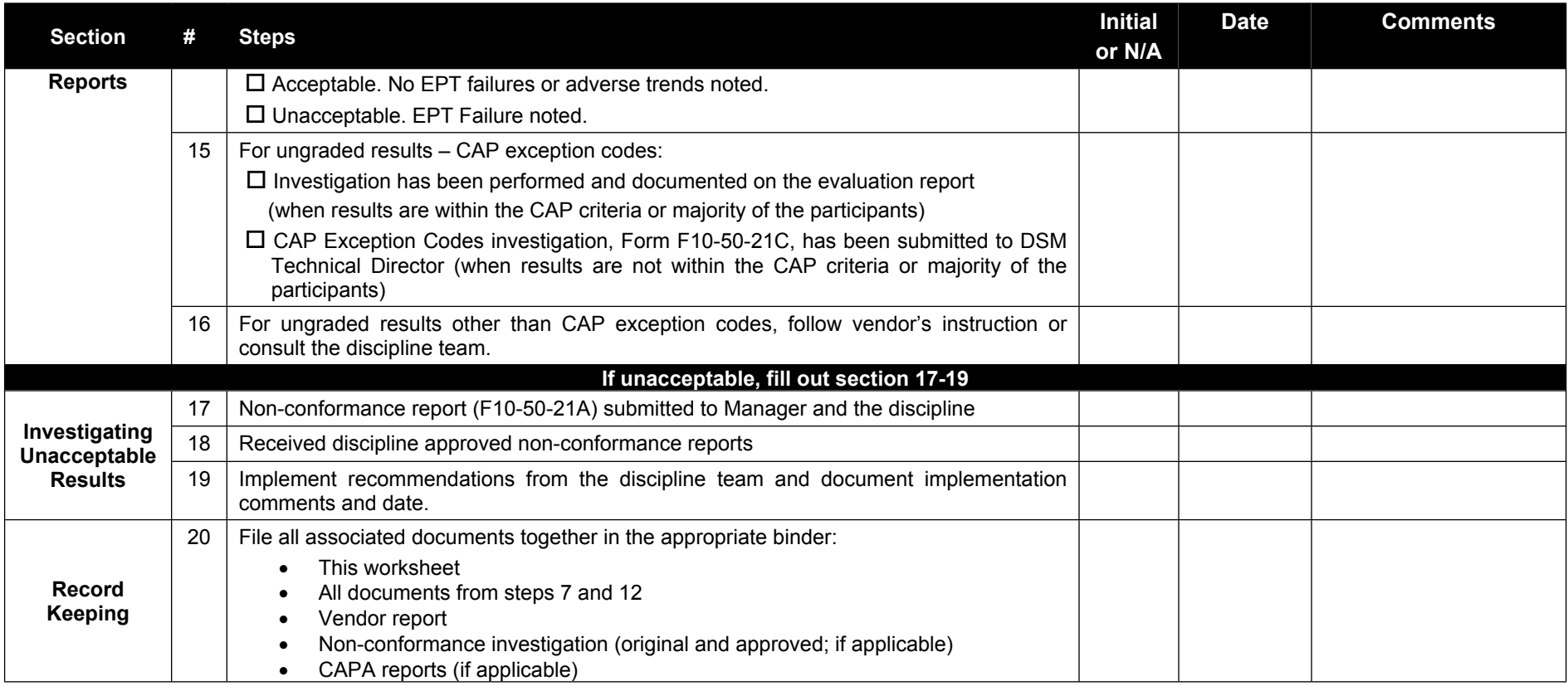

**Reviewed by: Date:**